# **SECOGNOS**

# Instalación de GNU/Linux

Código: LNX-101 **Propuesta de Valor:** SOFTWARE LIBRE **Duración:** 20 Horas

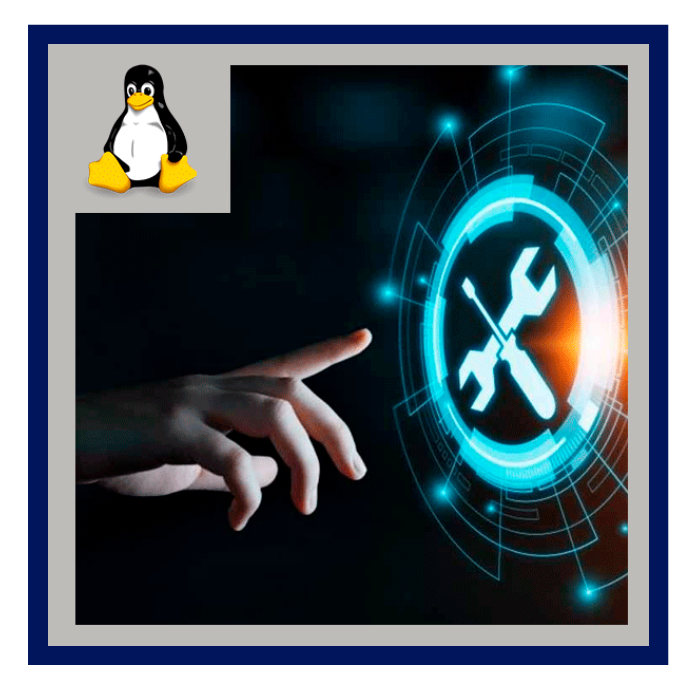

Este curso proporciona al estudiante los conocimientos y habilidades para instalar Linux en su propio ordenador y efectuar el manejo adecuado de este sistema operativo. El temario está dividido en tres bloques, el primero se dedica a la introducción del Sistema Operativo Libre, el segundo bloque enseña al usuario: la instalación de Linux, las configuraciones básicas para tener un sistema funcional (modo consola) y el tercero instruye las órdenes básicas y el funcionamiento general del sistema (modo gráfico).

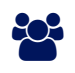

## AUDIENCIA

Este curso esta diseñado para aquellas personas que no tuvieron contacto previo con sistemas Linux / UNIX. Personas que quieran introducirse en el campo de Linux desde los primeros pasos.

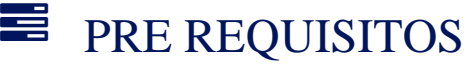

• Ninguno.

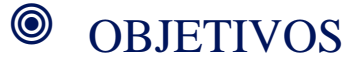

Brindar a los participantes las herramientas esenciales de las que dispone un administrador de sistemas de información, abriendo las puertas a un camino lleno de novedades y expandiendo las capacidades de optimización de los recursos de las empresas y organizaciones que usan estos sistemas operativos abiertos.

# CERTIFICACIÓN DISPONIBLE

Certificación emitida por COGNOS.

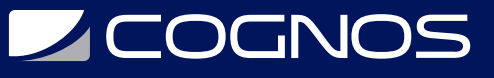

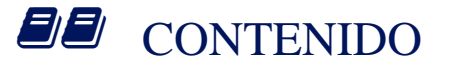

### 1. EL SISTEMA OPERATIVO GNU/LINUX

1.1. OBJETIVOS

- 1.2. BREVE HISTORIA DE LINUX
- 1.3. ¿ CÚAL DISTRIBUCIÓN ES MEJOR ?

### 2. INSTALACIÓN DEL SISTEMA OPERATIVO

2.1. INSTALACIÓN CENTOS 2.2. INSTALACIÓN DEBIAN 2.3. USO AVANZADO DE ALMACENAMIENTO

#### 3. USANDO EL SISTEMA LINUX

3.1. OBJETIVOS 3.2. INGRESO Y SALIDA DEL SISTEMA 3.3. OBTENIENDO AYUDA

#### 4. TRABAJANDO CON ARCHIVOS Y DIRECTORIOS

4.1. LINUX Y EL SISTEMA DE ARCHIVOS 4.2. ESTRUCTURA DE DIRECTORIOS EN LINUX 4.3. TRABAJANDO CON ARCHIVOS Y DIRECTORIOS

#### 5. PROCESAMIENTO DE TEXTOS

#### 6. GESTIÓN DE ARCHIVOS EN LINUX

6.1. OBJETIVOS

- 6.2. PERMISOS EN ARCHIVOS Y DIRECTORIOS
- 6.3. EFECTOS DE LOS PERMISOS

#### 7. USOS AVANZADOS DEL INTERPRETE DE ORDENES

### 8. CONFIGURACIÓN DE RED

#### 9. INSTALACIÓN DE SOFTWARE

9.1. REPOSITORIOS DE SOFTWARE 9.2. INSTALACIONES AISLADAS

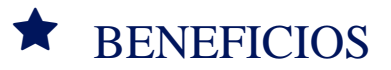

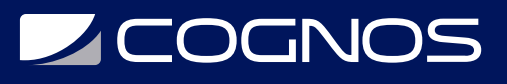

Al finalizar el curso, los participantes tendrán los conocimientos y habilidades para instalar Linux en su propio ordenador y efectuar el manejo adecuado de este sistema operativo.